# LA GENÈSE D'UNE FORMATION

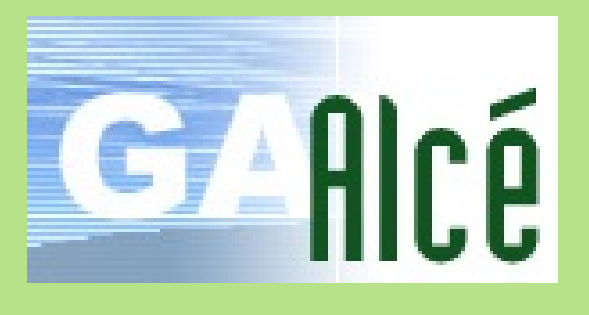

#### ANALYSE DE L'OFFRE

La cellule pédagogique analyse l'offre, saisit les différentes codifications, vérifie les éléments du budget

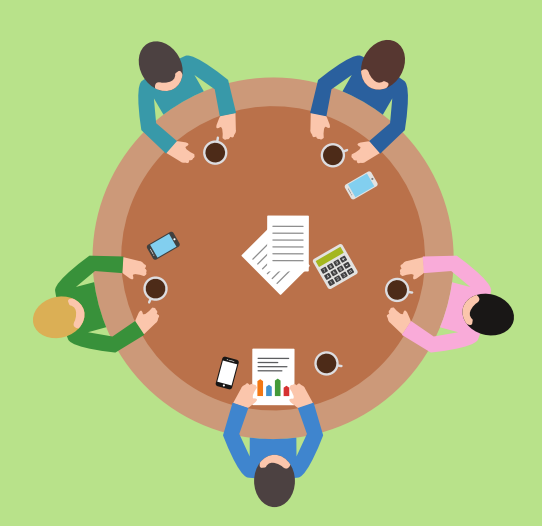

#### PUBLICATION

Le plan de formation est relu pour pouvoir publier le catalogue. Un travail est mené sur les publics cibles pour faciliter la lecture du plan dans l'outil de [présentation](http://paf.ac-nantes.fr/) en ligne.

#### SAISIE DE L'OFFRE

Le responsable pédagogique saisit ses offres de formation dans l'application **[Alcé](https://websecure.ac-nantes.fr/alce/offre/ajout)**. Un soin particulier est apporté au choix des publics. L'organisation est anticipée.

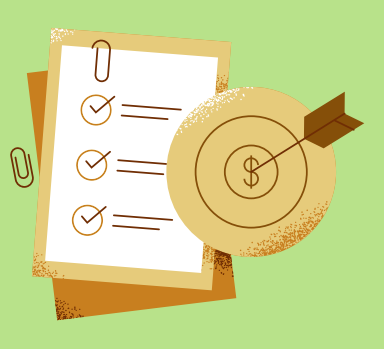

#### COMMISSION D'OFFRE

#### *Responsables pédagogiques et DAFPEN*

L'offre est discutée. La cellule pédagogique apporte son expertise pour interroger les modalités d'organisation, faire préciser ce qui a besoin de l'être, négocier les volumes.

Le budget est arrêté lors de ces commissions.

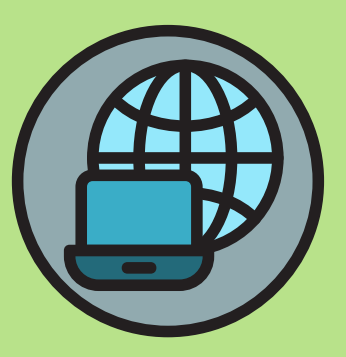

## DIFFÉRENTS MODES D'INSCRIPTION

## **Candidatures individuelles**

#### INSCRIPTIONS

De fin juin à mi septembre, les professeurs s'inscrivent aux formations à [candidatures](https://sconet.ac-nantes.fr/mdp/redirectionhub/redirect.jsp?applicationname=gaia_priv) individuelles dans **GAIA**

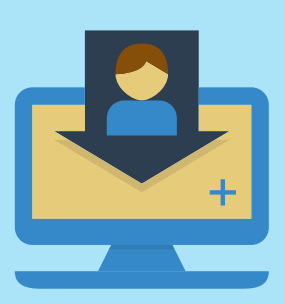

#### COMMISSIONS DE CANDIDATURES

#### *Responsables pédagogiques et DAFPEN*

En octobre des réunions permettent d'analyser les candidatures, et de sélectionner les stagiaires retenus, en tenant compte des **avis** de l'inspecteur et du chef d'établissement

### **Candidatures collectives**

#### INSCRIPTIONS

Le chef d'établissement inscrit les personnels de son établissement dans **GAIA Responsable** Les informations lui sont

données par l'organisateur de la formation en amont.

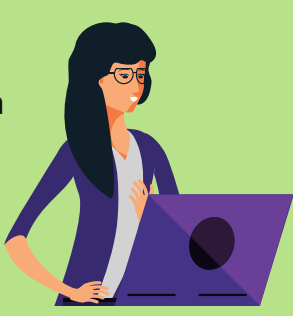

### **Public désigné**

#### INSCRIPTIONS

La liste des participants est transmise par l'application **[désigne-liste](https://www.canva.com/design/DAE1yG62r-g/edit)**[.](https://websecure.ac-nantes.fr/designe-listes/tableauxDeBord)

La fiche de mise en œuvre est transmise également par [l'application.](https://www.canva.com/design/DAE1yG62r-g/edit)

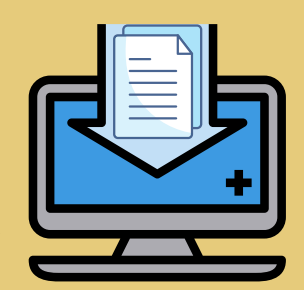

## **Une campagne spécifique**

Pour une formation à candidatures individuelles ou collectives, la campagne d'inscription peut se programmer sur une période adaptée à la formation. Au moment de l'offre, on précise que l'inscription ne se fait pas en septembre.

Les dates de la campagne sont communiquées à la DAFPEN 5 semaines avant la formation. Le responsable de la formation informe les établissements par courrier ou flyer, après concertation avec la DAFPEN.

MEO

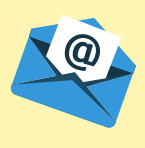

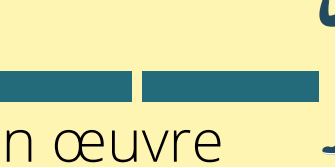

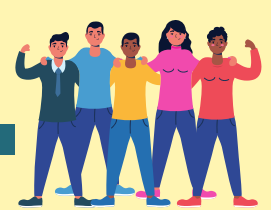

inscriptions **mise** en œuvre